# **Como Baixar Jogos Google: Guia Passo a Passo - Reivindique seus ganhos de loteria online**

**Autor: symphonyinn.com Palavras-chave: Como Baixar Jogos Google: Guia Passo a Passo**

### **Como Baixar Jogos Google: Guia Passo a Passo**

#### **O que é o Google Games?**

Google Games é uma plataforma oferecida pela Google que permite aos usuários jogar jogos no navegador da web e no aplicativo Play Games. Com ele, é possível jogar vários jogos popularmente conhecidos, como solitário e PAC-MAN, além de jogos construídos pela própria Google.

#### **Como baixar jogos do Google: Um guia completo**

Se você está procurando saber como baixar jogos do Google, você veio ao lugar certo. Neste guia passo a passo, nós ajudaremos a explorar o mundo dos jogos do Google, para que você possa jogar os melhores jogos do navegador sem precisar baixar quaisquer arquivos.

- Etapa 1: Abra o seu navegador de internet e procure por 'text adventure' ou 'text game' para começar.
- Etapa 2: Para habilitar jogos no navegador da web, pressione Ctrl+Shift+J em Como Baixar Jogos Google: Guia Passo a Passo uma computador Windows ou Cmd+Option+J em Como Baixar Jogos Google: Guia Passo a Passo um Mac para abrir a console do desenvolvedor do Google.
- **Etapa 3:** Em seguida, é possível que você seja solicitado a habilitar as permissõespermissões para o JavaScript. Clique em Como Baixar Jogos Google: Guia Passo a Passo 'Permitir' para dar permissão ao site se solicitado. Após essa etapa, é possível iniciar o jogo digitando a palavra 'yes' e pressionando 'enter'.
- Etapa 4: Alternativamente, se estiver em Como Baixar Jogos Google: Guia Passo a Passo um dispositivo Android, abra o aplicativo Play Games, toque em Como Baixar Jogos Google: Guia Passo a Passo 'Inicio' / 'Home', role até achar 'Jogos Construídos pelo Google' e então escolha o jogo desejado tocando em Como Baixar Jogos Google: Guia Passo a Passo 'Jogar'.

As etapas acima irão lhe mostrar como baixar e jogar jogos do Google.

#### **Resultado das ações**

Com estas etapas, você poderá baixar e jogar jogos do Google na web sem a necessidade de baixar arquivos ou programas adicionais.

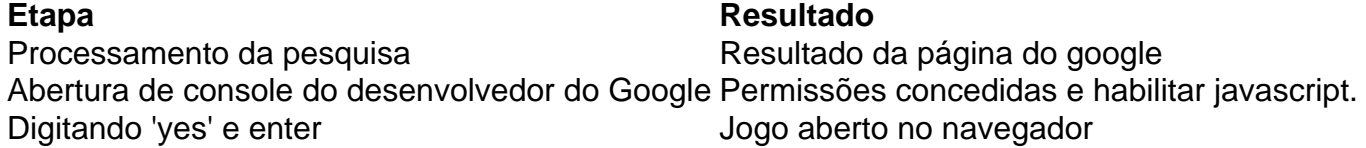

#### **O Que Fazer Mais?**

Se você voltar ao mesmo link no navegador ou acessá-lo de um dispositivo diferente, será necessário repetir o processo. Explore por mais jogos no Play Games e jogue offline alguns deles para uma aventura ainda melhor!

#### **Perguntas Frequentes:**

- 1. O Jogojogo está bloqueado?
- 2. Atualize a página ou atenda aos procedimentos. Cas de estejam bloqueado não existe solução imediata.- Por que não funcionara nem meus dispositivos antigos corretamenteDependendo da compatibilidade do jogo, versão e processador se for mais antigos poderia ser enfraquecido e ainda afetaram maisprocessador, se for mais antigo, você pode não conseguir rodá-lo corretamente. Estes problemas relacionados à compatibilidade são frequentes. e não necessariamente são específicos do seu dispositivo.

### **Partilha de casos**

Depois que Rashid Khan ganhou o sorteio e eleito para bater primeiro **Como Baixar Jogos Google: Guia Passo a Passo** uma superfície picante na Brian Lara Cricket Academy, os jogadores da África do Sul ignoraram qualquer sinal de nervos semifinal a fim skittle Afeganistão por 56 dentro 12 sobre. Fazlhaq Farooqi brevemente levantou esperanças no país com as primeiras manobrações dos Quinton De Kock (5) mas capitão Aiden Markram (23 não fora) E Reeza Hendrick't riskes (29% sem saída).

O Afeganistão entrou **Como Baixar Jogos Google: Guia Passo a Passo** colapso para ser tudo fora de 11,5 overs e estabeleceu um novo recorde no menor total na semifinal da Copa do Mundo T20 masculina, depois que a África Do Sul imediatamente os colocou nas cordas com oito wickets dentro dos primeiros 10 sobre as entradas. Havia sinais De Perigo Logo cedo Como jogador Da partida Marco Jansen tinha in-forma abridor Rahmanullah Gurbaz (0) pego uma borda externa Na primeira vez 9

Kagiso Rabada (2-14) reivindicou os wickets de Ibrahim Zadran (2) e Mohammad Nabi (0) no próximo, para deixar o Afeganistão cambaleando **Como Baixar Jogos Google: Guia Passo a Passo** 20-4 com **Como Baixar Jogos Google: Guia Passo a Passo** ordem máxima volta ao pavilhão antes que quatro sobre tivesse sido lançado.

## **Expanda pontos de conhecimento**

Depois que Rashid Khan ganhou o sorteio e eleito para bater primeiro **Como Baixar Jogos Google: Guia Passo a Passo** uma superfície picante na Brian Lara Cricket Academy, os jogadores da África do Sul ignoraram qualquer sinal de nervos semifinal a fim skittle Afeganistão por 56 dentro 12 sobre. Fazlhaq Farooqi brevemente levantou esperanças no país com as primeiras manobrações dos Quinton De Kock (5) mas capitão Aiden Markram (23 não fora) E Reeza Hendrick't riskes (29% sem saída).

O Afeganistão entrou **Como Baixar Jogos Google: Guia Passo a Passo** colapso para ser tudo fora de 11,5 overs e estabeleceu um novo recorde no menor total na semifinal da Copa do Mundo T20 masculina, depois que a África Do Sul imediatamente os colocou nas cordas com oito wickets dentro dos primeiros 10 sobre as entradas. Havia sinais De Perigo Logo cedo Como jogador Da partida Marco Jansen tinha in-forma abridor Rahmanullah Gurbaz (0) pego uma borda externa Na primeira vez 9

Kagiso Rabada (2-14) reivindicou os wickets de Ibrahim Zadran (2) e Mohammad Nabi (0) no próximo, para deixar o Afeganistão cambaleando **Como Baixar Jogos Google: Guia Passo a Passo** 20-4 com **Como Baixar Jogos Google: Guia Passo a Passo** ordem máxima volta ao pavilhão antes que quatro sobre tivesse sido lançado.

## **comentário do comentarista**

Depois que Rashid Khan ganhou o sorteio e eleito para bater primeiro **Como Baixar Jogos Google: Guia Passo a Passo** uma superfície picante na Brian Lara Cricket Academy, os jogadores da África do Sul ignoraram qualquer sinal de nervos semifinal a fim skittle Afeganistão por 56 dentro 12 sobre. Fazlhaq Farooqi brevemente levantou esperanças no país com as primeiras manobrações dos Quinton De Kock (5) mas capitão Aiden Markram (23 não fora) E Reeza Hendrick't riskes (29% sem saída).

O Afeganistão entrou **Como Baixar Jogos Google: Guia Passo a Passo** colapso para ser tudo fora de 11,5 overs e estabeleceu um novo recorde no menor total na semifinal da Copa do Mundo T20 masculina, depois que a África Do Sul imediatamente os colocou nas cordas com oito wickets dentro dos primeiros 10 sobre as entradas. Havia sinais De Perigo Logo cedo Como jogador Da partida Marco Jansen tinha in-forma abridor Rahmanullah Gurbaz (0) pego uma borda externa Na primeira vez 9

Kagiso Rabada (2-14) reivindicou os wickets de Ibrahim Zadran (2) e Mohammad Nabi (0) no próximo, para deixar o Afeganistão cambaleando **Como Baixar Jogos Google: Guia Passo a Passo** 20-4 com **Como Baixar Jogos Google: Guia Passo a Passo** ordem máxima volta ao pavilhão antes que quatro sobre tivesse sido lançado.

#### **Informações do documento:**

Autor: symphonyinn.com Assunto: Como Baixar Jogos Google: Guia Passo a Passo Palavras-chave: **Como Baixar Jogos Google: Guia Passo a Passo - Reivindique seus ganhos de loteria online** Data de lançamento de: 2024-06-29

#### **Referências Bibliográficas:**

- 1. [site de aposta com cartao de credito](/app/site-de-aposta-com-cartao-de-credito-2024-06-29-id-43837.pdf)
- 2. <u>[aposta ganha cadastro](/pt-br/aposta-ganha-cadastro-2024-06-29-id-4173.pdf)</u>
- 3. [aposta múltipla sportingbet](/pt-br/aposta-m�ltipla-sportingbet-2024-06-29-id-4547.shtml)
- 4. [agclub7 bet site](https://www.dimen.com.br/aid-category-not�cias/agclub7-bet-site-2024-06-29-id-2807.html)